## SAP ABAP table STERM\_EXTD {Enhancement Information: Add-On and Customer}

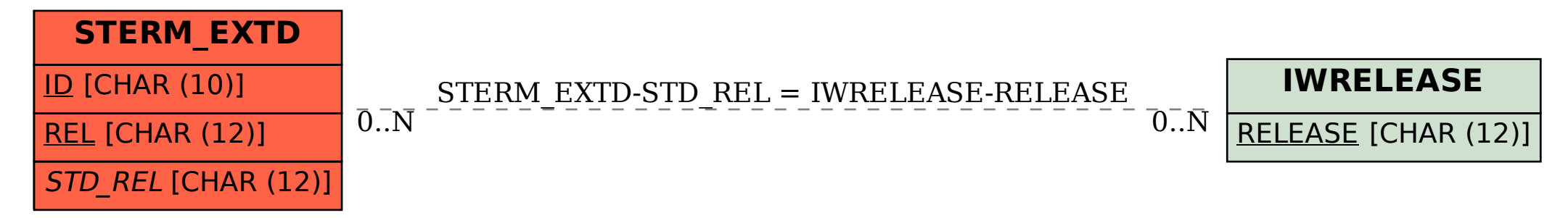